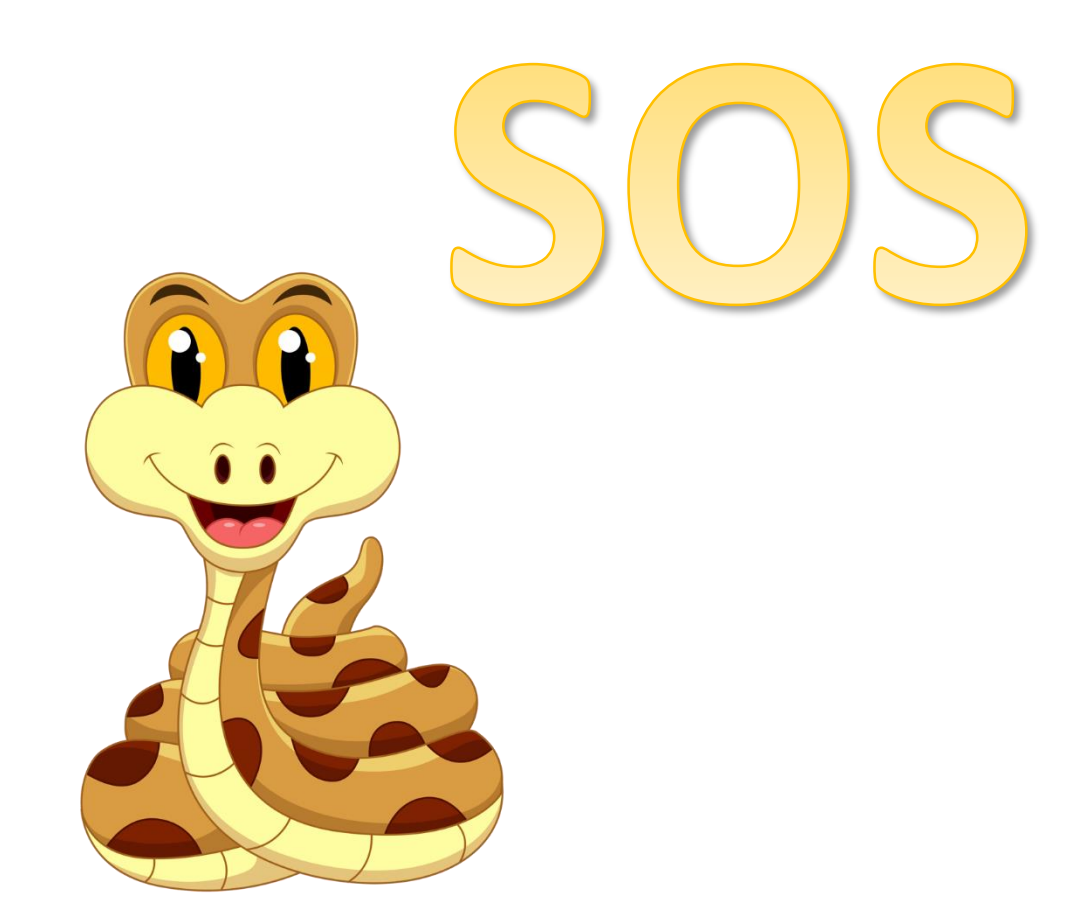

Διαβάζει το περιεχόμενο της λίστας L και το τυπώνει

**Α)**

L = [ 6, 28, 496, 81, 28 ] for x in **L** : print **x**

Διαβάζει το περιεχόμενο της λίστας L και το τυπώνει

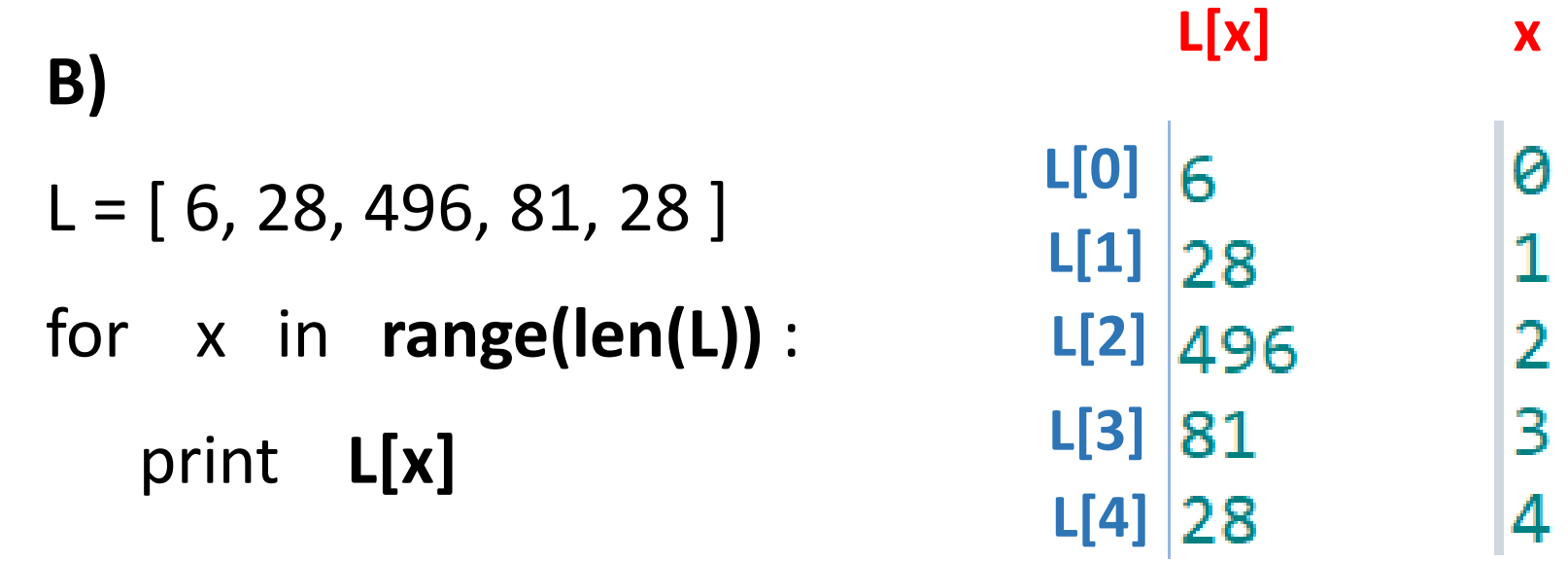

Διαβάζει το περιεχόμενο της λίστας L και το τυπώνει

**Γ)**  $L = [6, 28, 496, 81, 28]$ for x in **[ 0, 1, 2, 3, 4 ]** : print **L[x]**

**range(5) = [ 0, 1, 2, 3, 4]**

## **Επιλογή στοιχείων που θα τυπωθούν: Α)**

 $L = [6, 28, 4, 9, 15, 81, 28]$ 

```
for x in range(0, len(L), 2) :
      print L[x]
```
Τυπώνει : 6, 4, 15, 28 *τυπώνει ανά δύο*

```
Β)
L = [6, 28, 4, 9, 15, 81, 28]for x in L[ : len(L) -2 ] :
      print x
```
Τυπώνει : 6, 28, 4, 9, 15 *δεν τυπώνει τα δύο τελευταία*

**Γ)**  $L = [6, 28, 4, 9, 15, 81, 28]$ B= **L[ 2 : ]** for x in **B** : print x

Τυπώνει : 4, 9, 15, 81, 28 *δεν τυπώνει τα δύο πρώτα*

**Δ)**  $L = [6, 28, 4, 9, 15, 81, 28]$ for x in **L** : **if x > 10 :** print **x**

Τυπώνει : 28, 15, 81, 28

**τυπώνει υπό συνθήκη** δηλαδή όσα είναι μεγαλύτερα από 10

**Διαβάζω και τυπώνω τα στοιχεία μίας λίστας και ταυτόχρονα την αδειάζω από την αρχή**

```
L = [6, 28, 4, 9, 15, 81, 28]while L != []:
       print L[0]
       L.pop(0)
```
**Τυπώνω τα στοιχεία μιας λίστας από το τέλος προς την αρχή**

```
L = [6, 28, 4, 9, 15, 81, 28]B = []
```
for x in **range( len(L)-1, -1, -1 )** :

B.append(**L[x])**

 $L=B$ **Τυπώνει: B=[**28, 81, 15, 9, 4, 28, 6] **Δημιουργώ την αντίστροφη μιας λίστας**

```
L = [6, 28, 4, 9, 15, 81, 28]L1 = [ ]for x in L:
    L1.insert(0 , x)
L1=L
L = [ 6, 28, 4, 9, 15, 81, 28 ]
L1=[28, 81, 15, 9, 4, 28, 6]
```
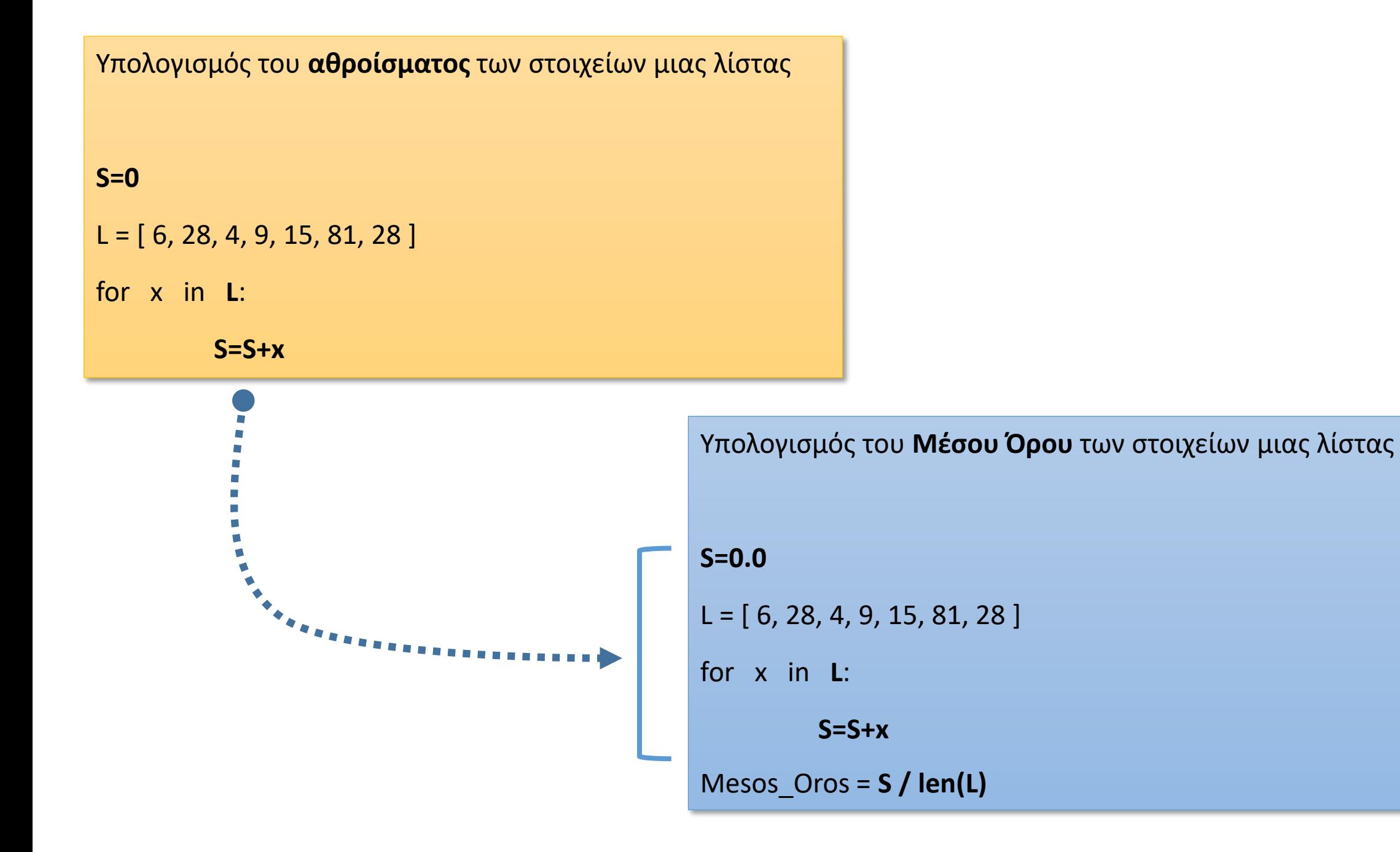

```
Εύρεση του μεγαλύτερου στοιχείου μιας λίστας
L = [ 6, 28, 4, 9, 15, 81, 28 ]
max1=L[0]
for x in L:
         if x > max1 :
          max1 = x
```
Εύρεση του **μικρότερου** στοιχείου μιας λίστας

L = [ 6, 28, **4**, 9, 15, 81, 28 ]

**min1=L[0]**

for x in **L**:

**if x < min1 :**

 $min1 = x$ 

```
Εύρεση του μεγαλύτερου στοιχείου μιας λίστας
L = [ 6, 28, 4, 9, 15, 81, 28 ]
max1=L[0]
for x in range(1, len(L)):
         if L[x] > max1 :
               max1=L[x]
```
Εύρεση του **μικρότερου** στοιχείου μιας λίστας

L = [ 6, 28, **4**, 9, 15, 81, 28 ]

**min1=L[0]**

for x in **range(1, len(L))**:

**if L[x] < min1 :**

**min1=L[x]**

Έχω **δύο λίστες** Α με ονόματα και Β με βαθμολογίες. Θέλουμε να τυπώσουμε το όνομα που αντιστοιχεί στην μεγαλύτερη βαθμολογία

> Α= [ 14, 18, 12, 17, 19, 15 ] Β=['Nikos', 'Maria', 'Anna', 'Aris', 'Petros', 'Tom'] **max1=A[0] onoma=B[0]** for x in **range(1, len(A))**: **if A[x] > max1 : max1=A[x] onoma=B[x]** print **onoma**

Έχω **δύο λίστες** Α με ονόματα και Β με βαθμολογίες. Θέλουμε να τυπώσουμε το όνομα που αντιστοιχεί στην μεγαλύτερη βαθμολογία

```
A= [ 14, 18, 12, 17, 19, 15 ]
                                                       Β=['Nikos', 'Maria', 'Anna', 'Aris', 'Petros', 'Tom']
                                                       max1=A[0]
                                                      y=0
                                                      for x in range(1, len(A)):
                                                                if A[x] > max1 :
                                                                      max1=A[x]
                                                                      y= x
                                                       print B[y]
A= [ 14, 18, 12, 17, 19, 15 ]
Β=['Nikos', 'Maria', 'Anna', 'Aris', 'Petros', 'Tom']
max1=A[0]
onoma=B[0]
for x in range(1, len(A)):
         if A[x] > max1 :
              max1=A[x]
              onoma=B[x]
print onoma
```